#### Advanced Programming-- Java

Socket Programming

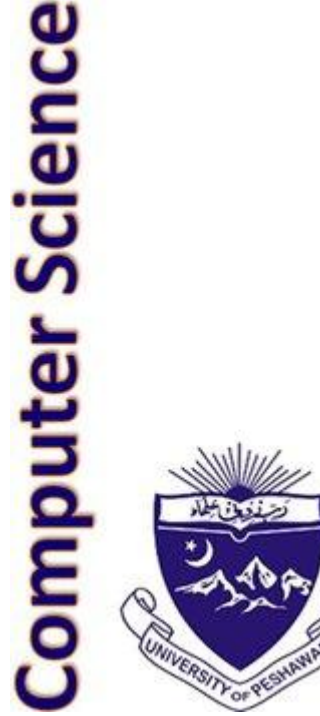

#### The Client-Server Paradigm

- Each of these applications use the *clientserver* paradigm, which is roughly
- 1.One program, called the *server* blocks waiting for a client to connect to it
- 2.A client connects
- 3.The server and the client exchange information until they're done
- 4.The client and the server both close their connection

# Basic Terminology 1

- Hosts:
	- Devices connected to the internet.
	- In addition to computers, can be routers printers storage devices etc.
- Internet Addresses
	- Every host on the Internet is identified by a unique, fourbyte Internet Protocol (IP) address.
	- Two versions exists: IPv4 and IPv6.
	- The IPv4 version is written in *dotted quad* format like 199.1.32.90 where each byte is an unsigned integer between 0 and 255.
	- $-$  The IPv6 expands the address space to 2<sup>128</sup> and is supported by Java.

# Basic Terminology 2

- Ports:
	- In general a host has only one Internet address
	- This address is subdivided into 65,536 *ports* , numbered from 0-65535.
	- Ports are logical abstractions that allow one host to communicate simultaneously with many other hosts
	- Servers listen on a port.
	- Many services run on well-known ports. For example, http tends to run on port 80
	- These port numbers are reserved so you can't use them when you write your own server.
	- User-level process/services generally use port number value  $\ge$  1024.

## Basic Terminology 3

- Multiple clients can be communicating with a server on a given port. Each client connection is assigned a separate *socket* on that port.
- Client applications get a port and a socket on the client machine when they connect successfully with a server.
- A *socket* is one endpoint of a two-way communication link between two programs running on the network. A socket is bound to a port number so that the TCP layer can identify the application that data is destined to be sent to.

#### InetAddress

- InetAddress is Java's representation of an IP address.
- Creating an InetAddress Instance
	- InetAddress has no public contructor, so you must obtain instances via a set of static methods. To get the InetAddress instance for a domain name: InetAddress address = InetAddress.getByName("yahoo.com");
	- To get the InetAddress matching a String representation of an IP address: InetAddress address = InetAddress.getByName("78.46.84.171");
	- Localhost (the computer the program is running on): InetAddress address = InetAddress.getLocalHost();
- Instances of this class are used together with UDP DatagramSockets and normal Socket's and ServerSocket's.

#### InetAddress Example

Public class InetExample{

public static void main (String [] args){

try{

}

}

}

}

System.out.println(InetAddress.getByName("yahoo.com")); System.out.println(InetAddress.getByName("google.com")); System.out.println(InetAddress.getByName("121.52.147.9")); System.out.println(InetAddress.getLocalHost()); System.out.println(InetAddress.getLoopBackAddress()); catch(UnknownHostException e){

```
e.printStackTrace();
```
## TCP

- The transport layer comprises two types of protocols:
	- TCP is a connection-oriented protocol that provides a reliable flow of data between two computers. Example applications that use such services are HTTP, FTP, and Telnet.
	- UDP is a protocol that sends independent packets of data, called *datagrams*, from one computer to another with no guarantees about arrival and sequencing. Example applications that use such services include Clock server and Ping.

## TCP/IP Socket Programming

- Socket:
	- This class implements one side of a two-way connection between your Java program and another program on the network.
	- The Socket class sits on top of a platform-dependent implementation, hiding the details of any particular system from your Java program.
	- By using the Socket class instead of relying on native code, your Java programs can communicate over the network in a platform-independent fashion.
- ServerSocket
	- This class implements server sockets.
	- A server socket waits for requests to come in over the network.
	- It performs some operation based on that request, and then possibly returns a result to the requester.

#### Example TCP Server

1. Open the Server Socket:

ServerSocket server = new ServerSocket( PORT );

2. Wait for the Client Request:

Socket client = server.accept();

3. Create I/O streams for communicating to the client

DataInputStream is = new DataInputStream(client.getInputStream());

DataOutputStream os = new DataOutputStream(client.getOutputStream());

- 4. Perform communication with client
- 5. Receive from client

```
String line = is.readLine();
```
6. Send to client:

```
os.writeBytes("Hello\n");
```
5. Close socket:

```
client.close();
```
#### TCP Server Code

```
import java.net.*;
import java.io.*;
public class TCPServer {
public static void main(String args[]) throws IOException {
// Register service on port 1254
ServerSocket s = new ServerSocket(1254);
Socket s1=s.accept(); // Wait and accept a connection
// Get a communication stream associated with the socket
OutputStream s1out = s1.getOutputStream();
DataOutputStream dos = new DataOutputStream (s1out);
dos.writeUTF("Hi there"); // Send a string!
// Close the connection, but not the server socket
dos.close();
s1out.close();
s1.close();
}
```
## TCP Client Example

1. Create a Socket Object:

Socket client = new Socket(server, port\_id);

2. Create I/O streams for communicating with the server.

is = new DataInputStream(client.getInputStream());

os = new DataOutputStream(client.getOutputStream());

3. Perform I/O or communication with the server:

Receive data from the server: String line = is.readLine();

Send data to the server: os.writeBytes("Hello\n");

4. Close the socket when done:

client.close();

## TCP Client Example

import java.net.\*; import java.io.\*; public class TCPClient { public static void main(String args[]) throws IOException { // Open your connection to a server, at port 1254 Socket s1 = new Socket("localhost",1254); // Get an input file handle from the socket and read the input InputStream s1In = s1.getInputStream(); DataInputStream dis = new DataInputStream(s1In); String st = new String (dis.readUTF()); System.out.println(st); // When done, just close the connection and exit dis.close(); s1In.close();  $s1.close()$ ; }

## UDP

- UDP protocol uses *packets.*
- *Connectionless*
- *Packets can arrive out of order*
- *Packet delivery is not guaranteed.*
- The format of datagram packet is: | Msg | length | Host | serverPort |
- Java supports datagram communication through the following classes:
- DatagramPacket
- DatagramSocket

## The DatagramPacket Class

• The class DatagramPacket contains several constructors that can be used for creating packet object. e.g.

DatagramPacket(byte[] buf, int length, InetAddress address, int port);

- The key methods of DatagramPacket class are:
	- byte[] getData() //Returns the data buffer.
	- int getLength() // Returns the length of the data to be sent or the length of the data received.
	- void setData(byte[] buf) // Sets the data buffer for this packet.
	- void setLength(int length) //Sets the length for this packet.
- The class DatagramSocket supports methods that can be used for transmitting or receiving data a datagram over the network.
	- void send(DatagramPacket p) // Sends a datagram packet from this socket.
	- void receive(DatagramPacket p) //Receives a datagram packet from this socket.

#### Simple UDP Server

public class UDPServer{

public static void main(String args[]){

```
DatagramSocket aSocket = null;
```

```
try \{ int socket_no = 5556;
```

```
aSocket = new DatagramSocket(socket no);
```

```
byte[] buffer = new byte[1000];
```
while(true) {

DatagramPacket request = new DatagramPacket(buffer, buffer.length); aSocket.receive(request);

```
DatagramPacket reply = new DatagramPacket(request.getData(),
```

```
request.getLength(),request.getAddress(),
```

```
request.getPort());
```

```
aSocket.send(reply); }
```

```
}
```
catch (SocketException e) { System.out.println("Socket: " +

```
e.getMessage()); }
```

```
catch (IOException e) { System.out.println("IO: " + e.getMessage()); }
finally { if (aSocket != null) aSocket.close(); }
```
}}

#### UDPClient

```
public class UDPClient {
public static void main(String args[]){
DatagramSocket aSocket = null;
try {
aSocket = new DatagramSocket();
byte [] m = " This message will be echoed".getBytes();
InetAddress aHost = InetAddress.getLoopbackAddress();
int serverPort = 5556;
DatagramPacket request = new DatagramPacket(m, m.length, aHost, serverPort);
aSocket.send(request);
byte[] buffer = new byte[1000];
DatagramPacket reply = new DatagramPacket(buffer, buffer.length);
aSocket.receive(reply);
System.out.println("Reply: " + new String(reply.getData()));
}
catch (SocketException e) { System.out.println("Socket: " + e.getMessage()); }
catch (IOException e) { System.out.println("IO: " + e.getMessage()); }
finally { if (aSocket != null) aSocket.close(); }
}}
```